# <span id="page-0-0"></span>**JAXForms**

Ihre smarte Lösung für Web-Formulare, Datenerhebungen, Workflowsteuerung oder Micropublishing.

[Neue Funktionen, Releases 8.0 / 8.1](https://wiki.jaxforms.com/display/JAXFORMS25/Neue+Funktionen)

# Oft gesuchte Informationen

#### **Formulare / Datapool**

- **[Anleitung Formular Wizard](https://wiki.jaxforms.com/display/JAXFORMS25/Anleitung+Formular+Wizard)** ■ Datapool > Anleitung zum Daten
- [aktualisieren](https://wiki.jaxforms.com/display/JAXFORMS25/Daten+aktualisieren)
- [Vorbereitung / Planung](https://wiki.jaxforms.com/pages/viewpage.action?pageId=23724412)

#### **Administration**

- Reue Gruppe / Gruppen verwalten
- [Arbeiten mit Code-Listen](https://wiki.jaxforms.com/pages/viewpage.action?pageId=22610292)
- ä. [Neuer Benutzer / Benutzer verwalten](https://wiki.jaxforms.com/pages/viewpage.action?pageId=39257505) **Zwei Faktoren Authentifikation**
- [\(Authentificator App\) aktivieren](https://wiki.jaxforms.com/pages/viewpage.action?pageId=82026154)
- **Tipps, Tricks und Hilfestellungen für [Admins](https://wiki.jaxforms.com/pages/viewpage.action?pageId=117768418)**

## **Support / Tipps und Tricks**

- [Oft gestellte Fragen / Supportfälle /](https://wiki.jaxforms.com/pages/viewpage.action?pageId=39260179)  [bekannte Fehler](https://wiki.jaxforms.com/pages/viewpage.action?pageId=39260179)
- ċ [Formularwizard > Tipps und Tricks](https://wiki.jaxforms.com/pages/viewpage.action?pageId=25919664) [Sichtbarkeit, Regeln, Validierungen &](https://wiki.jaxforms.com/pages/viewpage.action?pageId=25920575)   $\blacksquare$ [erweiterte Eigenschaften](https://wiki.jaxforms.com/pages/viewpage.action?pageId=25920575)

## Themen

- [Roadmap](https://wiki.jaxforms.com/display/JAXFORMS25/Roadmap)
- $\bullet$ **[Grundlagen](https://wiki.jaxforms.com/display/JAXFORMS25/Grundlagen)**
- $\bullet$ [Oft gestellte Fragen / Supportfälle / bekannte Fehler](https://wiki.jaxforms.com/pages/viewpage.action?pageId=39260179)
- [Allgemeines](https://wiki.jaxforms.com/display/JAXFORMS25/Allgemeines)
- **•** [Installationsanleitung](https://wiki.jaxforms.com/display/JAXFORMS25/Installationsanleitung)
- [Workflows definieren](https://wiki.jaxforms.com/display/JAXFORMS25/Workflows+definieren)
- [Formulare erstellen mit dem Formular Wizard](https://wiki.jaxforms.com/display/JAXFORMS25/Formulare+erstellen+mit+dem+Formular+Wizard)
- [Übermittelte Formular-Daten verwalten](https://wiki.jaxforms.com/pages/viewpage.action?pageId=82025482)
- [Generieren von PDF / WORD](https://wiki.jaxforms.com/pages/viewpage.action?pageId=39260978) [Datapools / Datentabellen](https://wiki.jaxforms.com/pages/viewpage.action?pageId=33359168)
- [Schnittstellen](https://wiki.jaxforms.com/display/JAXFORMS25/Schnittstellen)
- [Integration JAXForms-Formulare](https://wiki.jaxforms.com/display/JAXFORMS25/Integration+JAXForms-Formulare)
- [Sitemap \(Index\)](https://wiki.jaxforms.com/pages/viewpage.action?pageId=2916664)
- [Payment](https://wiki.jaxforms.com/display/JAXFORMS25/Payment)
- [E-Mailing](https://wiki.jaxforms.com/display/JAXFORMS25/E-Mailing)

# Zuletzt aktualisiert

[Dateiupload](https://wiki.jaxforms.com/display/JAXFORMS25/Dateiupload) Apr 25, 2024 • aktualisiert von [Murat](https://wiki.jaxforms.com/display/~murat.tokmakci)  [Tokmakçi](https://wiki.jaxforms.com/display/~murat.tokmakci) • [Änderung anzeigen](https://wiki.jaxforms.com/pages/diffpagesbyversion.action?pageId=25920699&selectedPageVersions=10&selectedPageVersions=9) [Vorbereitung / Planung](https://wiki.jaxforms.com/pages/viewpage.action?pageId=23724412) Apr 23, 2024 • aktualisiert von Stephan [Portmann](https://wiki.jaxforms.com/display/~stephan.portmann) • [Änderung anzeigen](https://wiki.jaxforms.com/pages/diffpagesbyversion.action?pageId=23724412&selectedPageVersions=10&selectedPageVersions=9) [Vorlage-JAXForms-Formular-Spezifikation.](https://wiki.jaxforms.com/pages/viewpage.action?pageId=23724412&preview=%2F23724412%2F132547411%2FVorlage-JAXForms-Formular-Spezifikation.docx) [docx](https://wiki.jaxforms.com/pages/viewpage.action?pageId=23724412&preview=%2F23724412%2F132547411%2FVorlage-JAXForms-Formular-Spezifikation.docx) Apr 23, 2024 • angehängt von [Stephan](https://wiki.jaxforms.com/display/~stephan.portmann)  [Portmann](https://wiki.jaxforms.com/display/~stephan.portmann)

[Formulareingang > Eingereichte Formulare](https://wiki.jaxforms.com/display/JAXFORMS25/Formulareingang+%3E+Eingereichte+Formulare) Apr 19, 2024 • aktualisiert von [Thomas](https://wiki.jaxforms.com/display/~thomas.moser) 

[Moser](https://wiki.jaxforms.com/display/~thomas.moser) • [Änderung anzeigen](https://wiki.jaxforms.com/pages/diffpagesbyversion.action?pageId=82025486&selectedPageVersions=10&selectedPageVersions=9) [JAXForms](#page-0-0)

Apr 18, 2024 • aktualisiert von Stephan

[Portmann](https://wiki.jaxforms.com/display/~stephan.portmann) • [Änderung anzeigen](https://wiki.jaxforms.com/pages/diffpagesbyversion.action?pageId=2916426&selectedPageVersions=36&selectedPageVersions=35)

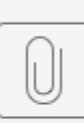

#### JAXForms-2023-Produktdemo.pdf

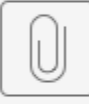

JAXForms-2023-Produktspezifikation.pdf